# **DIGIfail<sup>e</sup>KALENTERI**

### **OPETTAJAN OHJE**

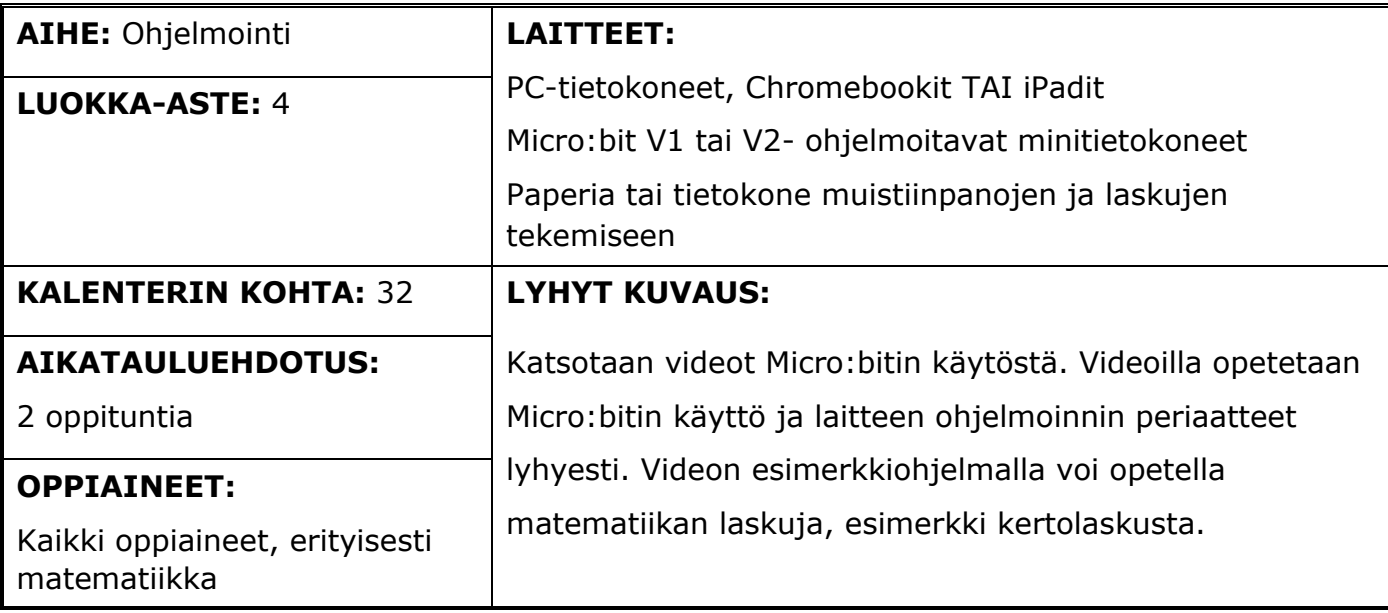

#### **Digitaitokalenterin kohta 32**

Ohjelmoidaan yksinkertainen peli tai muu ohjelma (esim. Scratch). Suunnitellaan ohjelmoinnin ohjauksen tuokio toisen luokan oppilaille (esim. alkuopetus). Valitaan ohjelmointiympäristö kohderyhmän mukaan. Mietitään vaiheittaiset ohjeet, joita käytetään ohjauksessa.

#### **Pedagogiset vinkit**

Micro:bittiä voi hyödyntää useiden eri oppiaineiden tunneilla luovasti. Tähän esimerkkiin menee aikaa noin kaksi oppituntia ja osaamista on helppoa sitten laajentaa eteenpäin ja soveltaa esimerkiksi käsityön yhteyteen.

#### **Keskeiset käsitteet**

Mitä ohjelmoinnilla tarkoitetaan?

- Ohjelmoinnilla tarkoitetaan tietokoneelle tai vastaavalle laitteelle jollakin tavalla annettavia toimintaohjeita
- Yleensä ohjelmointiin käytetään jotain ohjelmointikieltä, esimerkiksi javaa, pythonia, rubya, Scratchia, c-kieltä jne., jolla kirjoitettu lähdekoodi sitten käännetään konekielelle tai tulkataan kieltä suorittavalla ohjelmalla.
- Ohjelmointikielissä on samankaltaisuuksia, jolloin yhtä kieltä osaamalla pystyy pienellä opettelulla ottamaan haltuun myös muita ohjelmointikieliä.

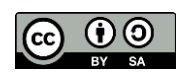

## **DIGIfail<sup>e</sup>KALENTERI**

#### **Työskentelyohjeet**

- 1. Katsotaan videot Micro:bit laite-esittely ja Microbit ohjelmoinnin perusteet.
- 2. Ohjelmoidaan Micro:bit osoitteessa microbit.org.
- 3. Siirretään ohjelmoitu ohjelma Micro:bit laitteelle.
- 4. Testataan ohjelmaa/ohjelmia. Kun tietokoneella tehdään ohjelmaan muutos, tulee muutettu ohjelma ladata laitteelle aina uudestaan. Tällöin vanha ohjelma korvaantuu uudella.
- 5. Katsotaan video Micro:bit satunnaisluku arpomalla ja tehdään pariharjoitus, jossa toisen oppilaan Micro:bit arpoo kertojan ja toisen oppilaan Micro:bit kerrottavan. Kirjataan lasku paperille ja lasketaan se. Toistetaan edeltävät vaiheet.
- 6. Micro:bit- laitteita ei tarvitse nollata käytön jälkeen, mutta paristokotelo tulee irrottaa Micro:bitistä. Liitin on yleensä aika napakasti kiinni, lähtee paremmin irti vähän nytkyttämällä.

#### **Työskentelyohjeet oppilaille**

Oppilaille tarkoitetut ohjeet löytyvät erillisestä videosta. Lisäksi opetusosuus kertolaskuista opettajan valitsemalla tavalla.

#### **Oheismateriaalit ja linkit**

#### **Innokkaan materiaalit Micro:bitille**

Innokas-verkosto on tuottanut eri hankkeiden puitteissa runsaasti materiaalia Micro:bittejä varten. Näitä pääsee hyödyntämään osoitteessa [https://www.innokas.fi/materiaalit/microbit](https://www.innokas.fi/materiaalit/microbit-perusteet/)[perusteet/](https://www.innokas.fi/materiaalit/microbit-perusteet/) sekä<https://www.innokas.fi/materiaalit/microbit-ohjelmoinnin-rakenteet/>

#### **Microbit.org – materiaalit**

Lisämateriaalia englanniksi löytyy kattavasti osoitteesta<https://archive.microbit.org/fi/ideas/>

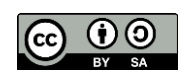